## **Microsoft Power BI App Data Connected System:**

Power BI is a business analytics solution that lets you visualize your data and share insights across your organization, or embed them in your app or website. Connect to hundreds of data sources and bring your data to life with live dashboards and reports.

Microsoft Power BI API documentation URL mentioned below.

## [Microsoft Power BI](https://docs.microsoft.com/en-us/rest/api/power-bi/)

How to get Client credentials for Power BI:

1[.Quick App Registratio](https://docs.microsoft.com/en-us/azure/active-directory/develop/quickstart-register-app) [n](https://docs.microsoft.com/en-us/azure/active-directory/develop/quickstart-register-app) 

2[.OAuth2 Client Creds Grant Flo](https://docs.microsoft.com/en-us/azure/active-directory/develop/v2-oauth2-client-creds-grant-flow) [w](https://docs.microsoft.com/en-us/azure/active-directory/develop/v2-oauth2-client-creds-grant-flow) 

Below mentioned operations have been performed using this connected system :

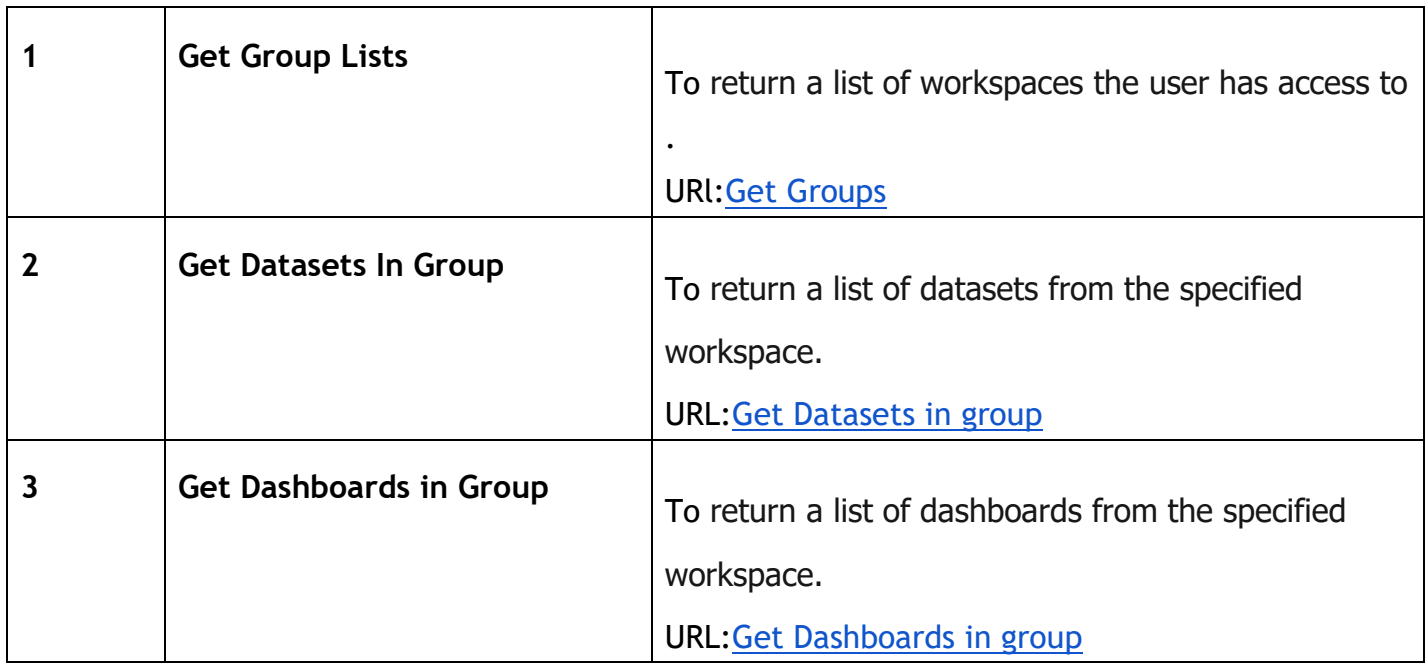

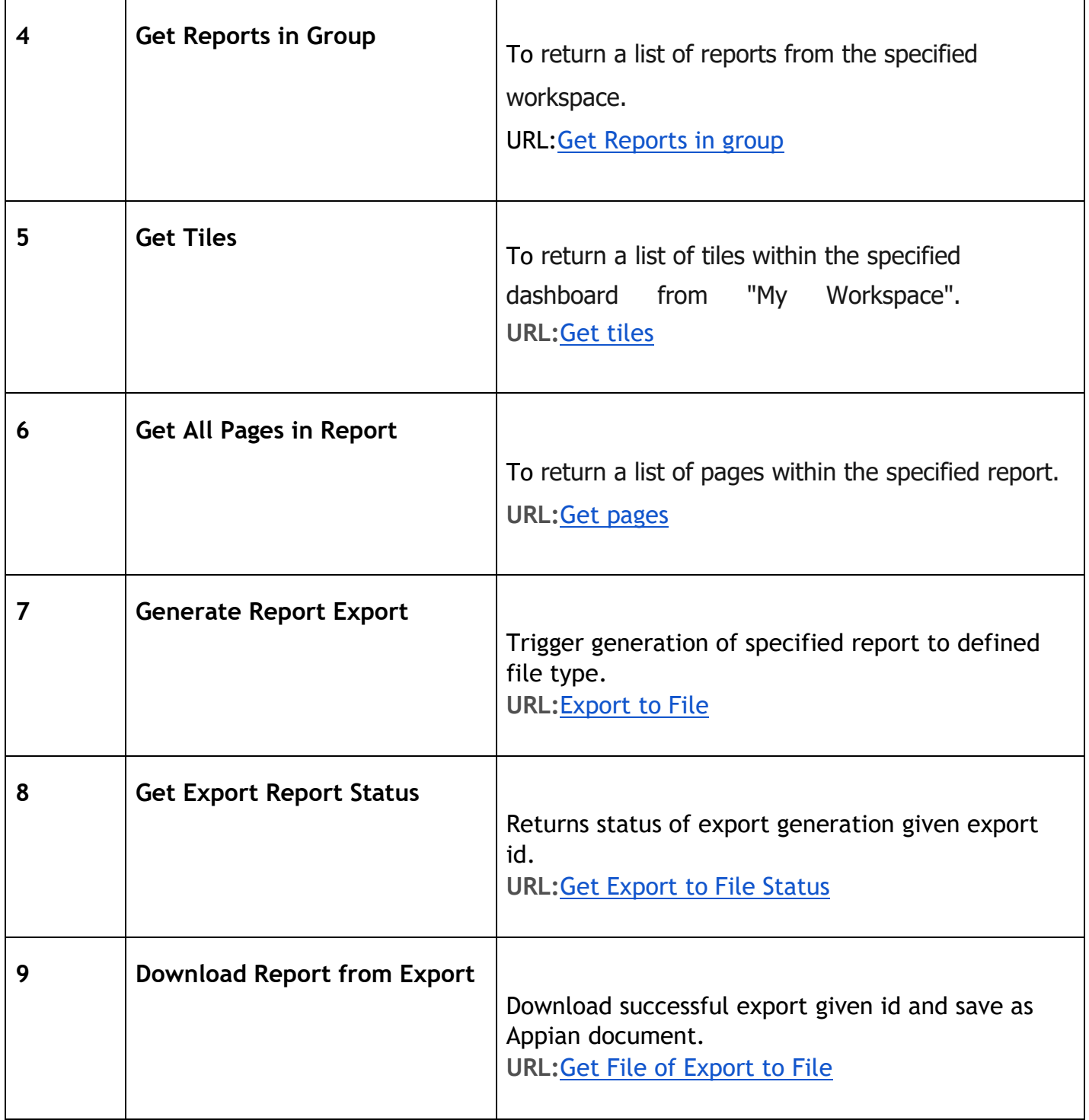

An example of the service orchestration needed for generating and downloading a report can be found in the PowerBI AOD Export Report Process Model of the included demo application.

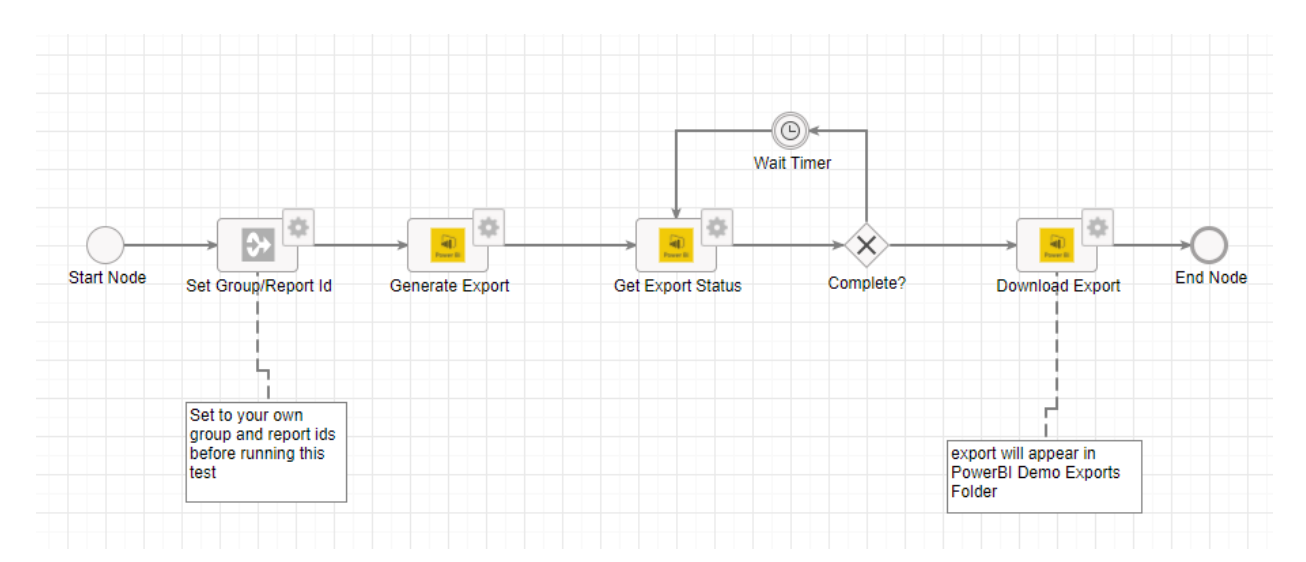